## **Georeferencing warp dialog non-functional**

*2009-12-08 12:27 PM - John Tull*

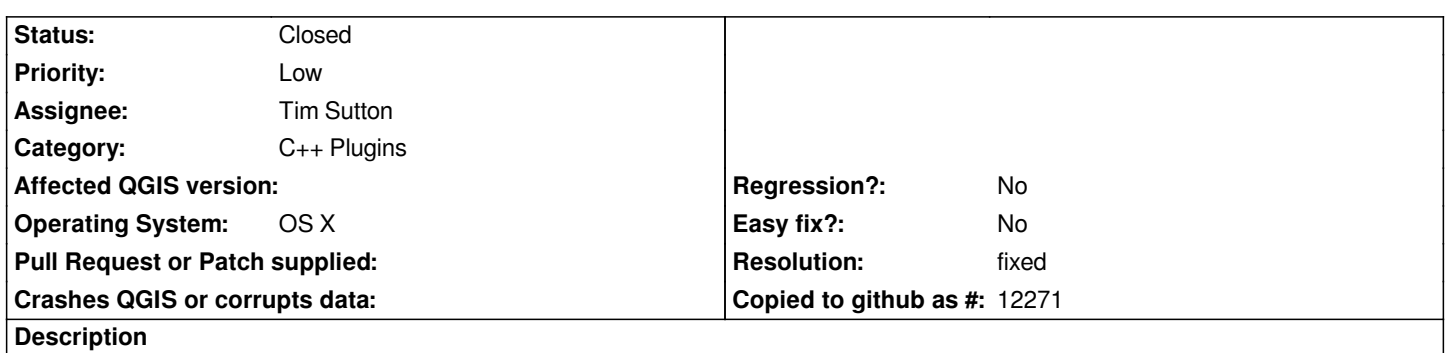

*When trying to perform a georeference on an image that also needs to be warped, the warp options dialog comes up, but the cancel and ok buttons do not react to mouse inputs/clicks. This is on OS X with qt-4.5.3, so not sure if the same will happen on other platforms.*

## **Associated revisions**

**Revision 0f5ae19f - 2009-12-09 12:33 AM - Jürgen Fischer**

*fix #2211*

*git-svn-id: http://svn.osgeo.org/qgis/trunk/qgis@12377 c8812cc2-4d05-0410-92ff-de0c093fc19c*

**Revision 1002f8e6 - 2009-12-09 12:33 AM - Jürgen Fischer**

*fix #2211*

*git-svn-id: http://svn.osgeo.org/qgis/trunk@12377 c8812cc2-4d05-0410-92ff-de0c093fc19c*

## **History**

## **#1 - 2009[-12-08 03:33 PM - Jürgen Fischer](http://svn.osgeo.org/qgis/trunk@12377)**

- *Resolution set to fixed*
- *Status changed from Open to Closed*

*fixed in commit:1002f8e6 (SVN r12378).*